# **TextCritical.net - Bug #2681**

## **Poor performance**

04/23/2020 01:30 AM - Luke Murphey

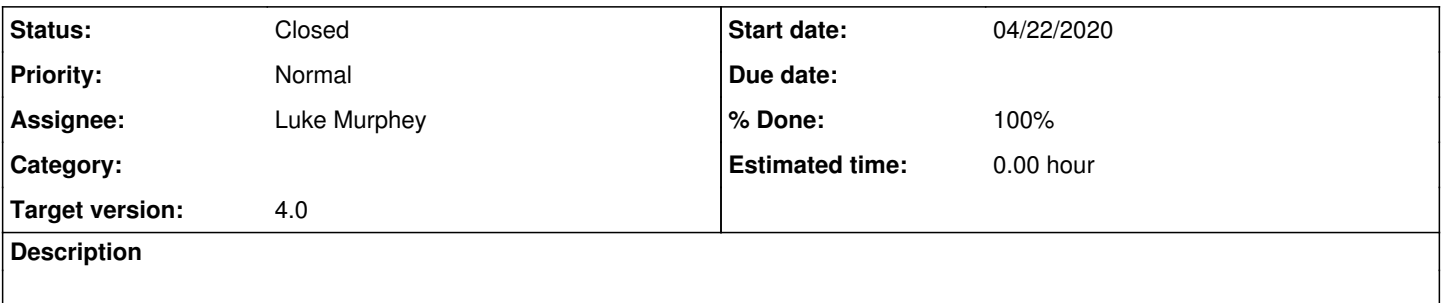

## **History**

### **#1 - 04/23/2020 01:35 AM - Luke Murphey**

I suspect that this is caused by excessive re-rending of the Reader view.

I also may want to debounce some of the calls: https://stackoverflow.com/questions/23123138/perform-debounce-in-react-is

## **#2 - 04/29/2020 06:41 PM - Luke Murphey**

Pain points:

• Searching the works list

## **#3 - 05/04/2020 08:02 PM - Luke Murphey**

<https://medium.com/@anuhosad/debouncing-events-with-react-b8c405c33273>

## **#4 - 05/04/2020 08:10 PM - Luke Murphey**

Getting this error:<https://github.com/babel/babel/issues/9849>

Seems fixed by importing regeneratorRuntime

### **#5 - 05/04/2020 08:52 PM - Luke Murphey**

I denounced the fetch call. This isn't the issue since I am filtering on the client side.

```
const fetchWorks = () => fetch(ENDPOINT_WORKS_LISTS());
const fetchWorksDebounced = AwesomeDebouncePromise(fetchWorks, 1500);
    async loadInfo() {
        try {
            const response = await fetchWorksDebounced();
      const works = await response.json();
             this.setState({ works });
        } catch (e) {
            this.setState({
                 error: e.toString(),
            });
        }
    }
```
I updated to filter onChange. This is better but a search for "josephus" is still slow.

## **#6 - 05/04/2020 09:18 PM - Luke Murphey**

Tried building an index. This is still slow.

- <https://nikitahl.com/how-to-find-an-item-in-a-javascript-array/> Says forLoop is best
- <https://developer.mozilla.org/en-US/docs/Web/API/Performance> o Performance measuring API
- <https://www.andygup.net/fastest-way-to-find-an-item-in-a-javascript-array/>
- <https://andrewdupont.net/2006/05/18/javascript-associative-arrays-considered-harmful/>  $\overline{\phantom{a}}$  Says to use an associative array
- <https://koukia.ca/top-6-ways-to-search-for-a-string-in-javascript-and-performance-benchmarks-ce3e9b81ad31>  $\circ$  Regexes are faster but not by much
- <https://hackernoon.com/3-javascript-performance-mistakes-you-should-stop-doing-ebf84b9de951> For Loop and While is fast; Map is slow

## **#7 - 05/04/2020 11:03 PM - Luke Murphey**

Obs:

- Searching took 3 ms according to console.time()
- The UI seems to hang; like CPU is held up
- This seems to be a problem for the first render, but is better after the first slow search
- Seeing tons of LazyLoad componentWillUnmount()
- I see lots of commitNestedUnmounts() which each take 50ms

#### $Os$ :

- What is taking so long?
	- searching takes 3ms
	- rendering is not the problem either
- **[Yes]** Is CPU usage high?
- Two cores seem to hit 50% for a while
- **[No]** Does removing LazyLoad help?
- No
- Why is the first load so much faster?
- **[Yes]** Does reducing the number help much?
- Very much so
- **[No]** Does removing the handlers help? o No
- **[No]** Is it better the the search matches few entries?
- Use<https://react.semantic-ui.com/behaviors/visibility/>
- Does rendering almost nothing help?
	- Very much so
	- $\circ$  Its the image that is causing the problem

### Solns:

- **[No]** Keep rendered components in a list; don't re-render Performance seems no better
- Do the search on the server-side
- This would allow me to load related works easier too
- Use another component
	- o <https://cmichel.io/lazy-load-images-with-react/>

#### **#8 - 05/05/2020 02:33 AM - Luke Murphey**

*- File index.jsx added*

Attaching modified Reader/index.jsx

#### **#9 - 05/17/2020 07:41 PM - Luke Murphey**

I could have these load on infinite scroll with<https://react.semantic-ui.com/behaviors/visibility/>

#### **#10 - 05/19/2020 06:54 AM - Luke Murphey**

```
[Violation] 'setTimeout' handler took 50ms
react-dom.development.js:174 [Violation] 'setTimeout' handler took 52ms
react-dom.development.js:174 [Violation] 'setTimeout' handler took 53ms
react-dom.development.js:174 [Violation] 'setTimeout' handler took 51ms
react-dom.development.js:174 [Violation] 'setTimeout' handler took 51ms
react-dom.development.js:174 [Violation] 'setTimeout' handler took 50ms
react-dom.development.js:174 [Violation] 'setTimeout' handler took 51ms
react-dom.development.js:174 [Violation] 'setTimeout' handler took 51ms
react-dom.development.js:174 [Violation] 'setTimeout' handler took 17306ms
[Violation] 'setTimeout' handler took 17332ms
[Violation] Forced reflow while executing JavaScript took 16757ms
```
#### **#11 - 05/24/2020 03:40 PM - Luke Murphey**

The

## $Os$ :

• Is there another callback that seems to work?

Solns:

- Use another call back
- onOnScreen: same
- Show the first few regardless

Refs:

<https://www.digitalocean.com/community/tutorials/react-components-viewport-react-visibility-sensor>

### **#12 - 05/24/2020 03:40 PM - Luke Murphey**

- *Status changed from New to Closed*
- *% Done changed from 0 to 100*

**Files**

index.jsx 4.27 KB 05/05/2020 Luke Murphey